# DEPARTMENT OF ENGLISH –SELF FINANCE DEVA MATHA COLLEGE, KURAVILANGAD

Affiliated to Mahatma Gandhi University, Kottayam

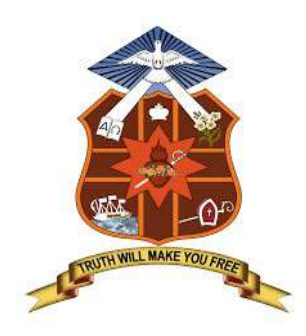

# **SYLLABUS**

# ADD-ON COURSE

# IN

# Certificate in Malayalam Typing and Page Layout

Academic Year: 2021-22

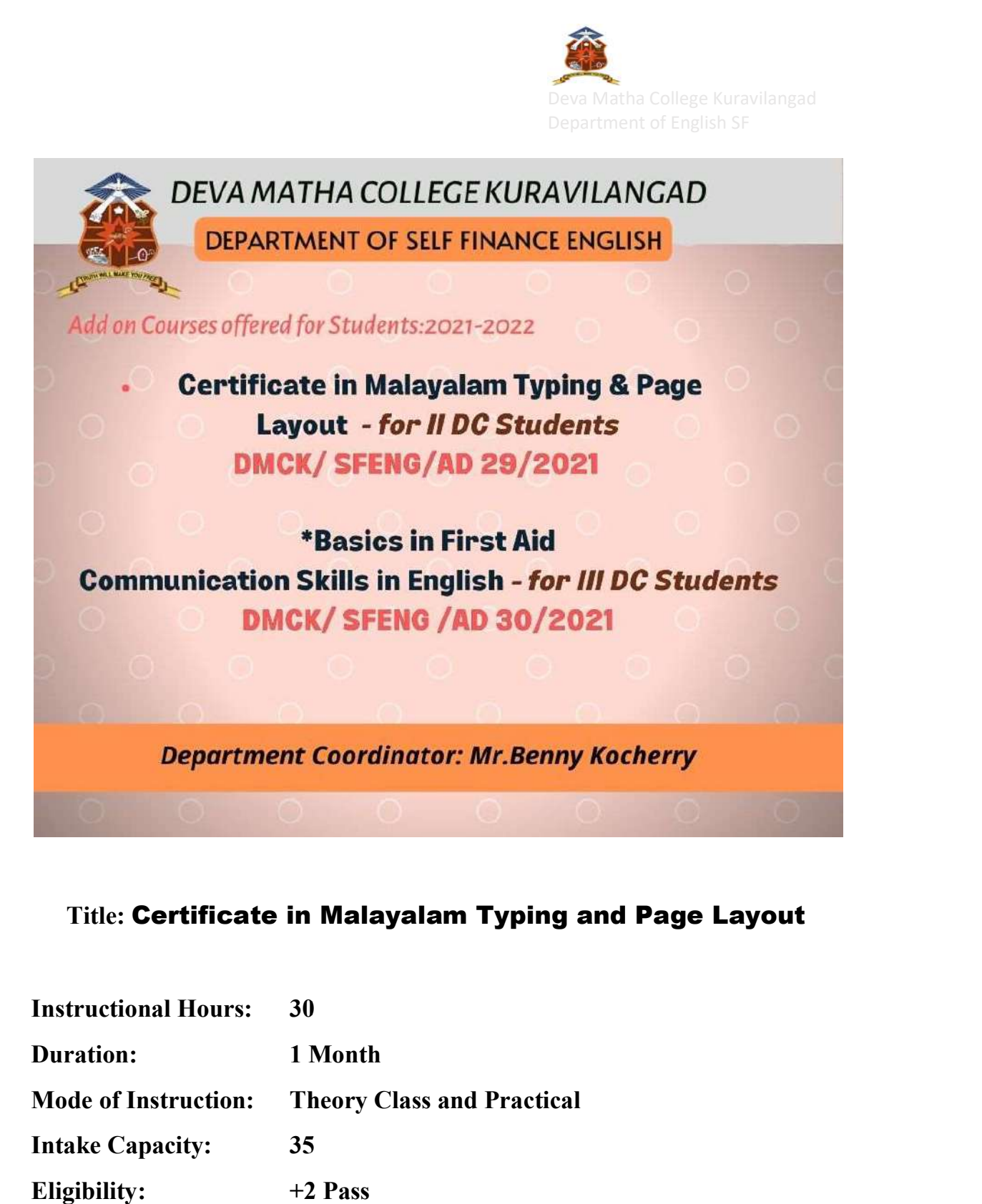

## Title: Certificate in Malayalam Typing and Page Layout

![](_page_1_Picture_30.jpeg)

![](_page_2_Picture_0.jpeg)

#### Course Objectives

- **1.** To understand the fundamentals  $\&$  concepts of computers
- 2. To impart the basics of Desktop Publishing
- 3. To understand the fundamentals & concepts of Page Maker, Type it understand the fundamentals & concepts of Page<br>
er, Type it<br>
make students acquaintance with Malayalam Typing.<br>
Operating system and basics of Windows ,The User
- 4. To make students acquaintance with Malayalam Typing.

## **Syllabus**

## Module 1 (3 Hours)

Introduction to computer, Operating system and basics of Windows, The User Interface: Using Mouse and Moving Icons on the screen ,The My Computer Icon ,The Recycle Bin , Status Bar, Start Menu & Menu selection, Running an Application , Windows Explorer Viewing of File, Folders and Directories , Creating and Renaming of files and folders ,Opening and closing of different Windows ,Windows Setting: Control Panels ,Wall paper and Screen Savers Setting the date and Sound ,Concept of menu Using Help. Interface: Using Mouse and Moving Icons on the screen , The My Computer<br>Icon , The Recycle Bin , Status Bar, Start Menu & Menu selection, Running an<br>Application , Windows Explorer Viewing of File, Folders and Directories ,

## Module 2 (4 Hours)

Introduction to Desktop Publishing, Merits & Demerits of Desktop Publishing, Design Principles of Desktop Publishing, Comparative & Analysis between<br>DTP and traditional composing processes, Typography, Hardware<br>Requirements of DTP, Designing Common Media Publications. DTP and traditional composing processes, Typography, Hardware Requirements of DTP, Designing Common Media Publications.

## Module 3 (8 Hours)

Basics of word processing using Page Maker and MS Word. Change fonts and<br>font sizes, Apply font styles, character styles. Change the case of text, highlight font sizes, Apply font styles, character styles. Change the case of text, highlight text in a document, and Insert symbols and special characters. Format paragraphs: Add bullets, numbering, borders, and shading, , Align and indent paragraphs, Insert page breaks, Create and modify headers and footers, Apply<br>paragraph styles, Create outlines. Customize tables: Use special table features,<br>Perform calculations in a table, Use table styles, Use tab stops paragraph styles, Create outlines. Customize tables: Use special table features, Perform calculations in a table, Use table styles, Use tab stops in a table, Convert text to a table etc. Interface: Using Mouse and Moving Icons on the screen ,The My Computer<br>
Icon , The Recycle Bin , Status Bar, Start Menu & Menu selection , Running an<br>
Application , Windows Explorer Viewing of File, Folders and Directories

## Module 4 (15 Hours)

![](_page_3_Picture_0.jpeg)

Basics of Type it. Downloading and installing type it, Keyboard layout for<br>Malayalam typing. Key combinations, alignment, format patterns. Conversion<br>of Unicode font- copy, paste. Changing font both in English and Malayala Malayalam typing. Key combinations, alignment, format patterns. Conversion of Unicode font-copy, paste. Changing font both in English and Malayalam

#### Assessment Procedure

Being a practical oriented program, the focus will be more on practical training. The

Candidate shall undergo practical training of the computer lab.

#### Requirement to appear for examination-

Candidate should secure minimum of 75% attendance to appear for the examinations.

#### Passing Criteria

The Passing Criteria for the candidates should score at least 35% marks in practical examination. A candidates failing has to reappear to complete the course.

## Grading

practical examination. A candidates failing has to reappear to complete the<br>
course.<br> **Grading**<br>
A candidate who obtains 95 % and above in the first attempt shall be deemed to<br>
have passed the examination with distinction have passed the examination with distinction or Outstanding Grade. Other Grades are like following: 85- 94.99% - A+, 75-84.99%- A, 65- 74.99- B+, 55-64.99%- B, 45-54.99%- C, 35 35-44.9% -D. Basics of Type it. Downloading and installing type it, Keyboard layout for Malayalam typing. Key combinations, alignment, format patterns. Conversion of Unicode font-copy, paste. Changing font both in English and Malayala

#### Course Outcome

At the end of the course, the student will be able to

- 1. Type Malayalam
- 2. Design Malayalam and English publications
- 3. Familiar with Type it.

![](_page_3_Picture_16.jpeg)

Deva Matha College Kuravilangad - 686 633